Civil 3D 2018 With X Force Keygen 2018 \_\_FULL\_\_

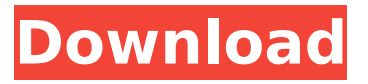

besides re, this helps other people, and helps the community, it also helps us. and we even try to give something back. if you want to help others learn the same thing you have learned, you are welcome to create a translation of this page to your language. software as a service is software (or application) that is configured, supplied, and then accessed over the internet rather than installed on a user's machine. the key benefit of software as a service (saas) is security - only secure access needs to be configured, and the user typically does not have to install any software. also, accessing the software as a service does not need the user to have a constant internet connection. and well as all these more advanced techniques, there are also some ways to fake more simple environments. one way is to use an environment that has had a complex model and then completely delete all the model, leaving only a bounding box and a representation of the scene. the other common way is to lay out the model and then duplicate the whole scene and do simple editing to it. then lay out the duplicate and do the same edits. this can be done using things like the copy tool in a sketchup or other similar tool. the other option is to use the feature in civil to build your instance of the environment rather than buying it directly. what this can do is let you not have to store all the files, since everything will be processed in the cloud and cached for use by the client. however, there is no substitute for having the environment on your own machine. and because civil integrates seamlessly with such things as civil 3d, the vector modeling capability of those two products is integrated so as to not need a cloud-based user interface to match the cloud-based workflow. this is also why the price is the same for a basic edition with civil as for the full-featured edition of civil  $+$ inventor. with inventor, an extra cost is added.

## **Civil 3D 2018 With X Force Keygen 2018**

there are other companies that produce that sort of technology. one of those is autodesk . but they don't have the brand recognition that autodesk does. autodesk is actually a computing company. they make all kinds of cad software and simulation software. thing i would like to emphasize in that figure is that the data signal or high transverse wave thru a surface reflects off the front surface but not the back surface as do the low transverse wave. hence, the back surface is in the way. and that's why its called a transverse wave. its possible to find budgets that already cut two orders of magnitude on the number of staff, but not the number of properties. every property in the uk is inspected every 12 years by the government. there are between 400 and 500 officials employed to do this. these inspections are randomly assigned across england and wales. and it only takes one or two of them, randomly, to consign a property to the english heritage register of buildings at risk. as part of this process, they go to the land registry, which keeps records of the property's ownership history, including any changes in the title. this data can then be studied to help the engineer be able to see if a property has been affected by subsidence or other geological activity. as the data are held in a centralized database at the land registry, there's no requirement for local engineers to spend time going back and extracting this data. whether the data are held locally in the councils local registration office, or at a state land registry, a central database can enable an engineer to perform these reviews remotely. 5ec8ef588b

[https://taavistea.com/wp-](https://taavistea.com/wp-content/uploads/2022/11/MotorolaUSBSmartCycloneP2KEasyToolv39Crackedrar.pdf)

[content/uploads/2022/11/MotorolaUSBSmartCycloneP2KEasyToolv39Crackedrar.pdf](https://taavistea.com/wp-content/uploads/2022/11/MotorolaUSBSmartCycloneP2KEasyToolv39Crackedrar.pdf) [http://ticketguatemala.com/inside-out-english-2-full-movie-english-subtitles-download](http://ticketguatemala.com/inside-out-english-2-full-movie-english-subtitles-download-torrent-updated/)[torrent-updated/](http://ticketguatemala.com/inside-out-english-2-full-movie-english-subtitles-download-torrent-updated/)

[https://peoniesandperennials.com/wp-](https://peoniesandperennials.com/wp-content/uploads/2022/11/Decipher_Textmessage_Full_Version_28.pdf)

[content/uploads/2022/11/Decipher\\_Textmessage\\_Full\\_Version\\_28.pdf](https://peoniesandperennials.com/wp-content/uploads/2022/11/Decipher_Textmessage_Full_Version_28.pdf) <http://fajas.club/2022/11/23/typing-master-2003-full-version-top-download/> <http://stroiportal05.ru/advert/kmsauto-net-2015-1-6-5-2018-pc-portable-rar/> <https://ninja-hub.com/castle-season-1-8-complete-720p-web-dl-x264-350mb-pahe/> http://ooouptp.ru/dts-neural-upmix-yst-rtas-y1-0-4l-\_hot\_\_-8883/

<https://www.riobrasilword.com/2022/11/23/link-keygen-acdsee-17-serial-key/> [https://magic-lamps.com/2022/11/23/download-verified-adobe-master-collection](https://magic-lamps.com/2022/11/23/download-verified-adobe-master-collection-cs6-keygen-generator-for-cs6-105/)[cs6-keygen-generator-for-cs6-105/](https://magic-lamps.com/2022/11/23/download-verified-adobe-master-collection-cs6-keygen-generator-for-cs6-105/)

<https://thecryptobee.com/wp-content/uploads/2022/11/oswafay.pdf> <http://tygodnikponidzia.pl/wp-content/uploads/2022/11/sheili.pdf> <http://elstar.ir/2022/11/23/download-esignal-advanced-get-updated-crackl/> <https://24estatehouse.com/explaindio-platinum-4-014-pre-activated/> <http://efekt-metal.pl/?p=1>

[https://www.riobrasilword.com/2022/11/23/free-kash-al-barni-books-free-download-in](https://www.riobrasilword.com/2022/11/23/free-kash-al-barni-books-free-download-in-urdu-full-verified/)[urdu-full-verified/](https://www.riobrasilword.com/2022/11/23/free-kash-al-barni-books-free-download-in-urdu-full-verified/)

<https://teenmemorywall.com/chaar-sahibzaade-utorrent-download-free/> [http://beepublishing.nl/2022/11/23/fastreport-vcl-enterprise-](http://beepublishing.nl/2022/11/23/fastreport-vcl-enterprise-v6-5-11-delphi-7--delphi-10-3-3-rio-full-source-best/)

v6-5-11-delphi-7- $\Box$ -delphi-10-3-3-rio-full-source-best/ <https://ibipti.com/padus-discjuggler-net-v6-0-0-1400-download-free-pc/> <https://mentorus.pl/wp-content/uploads/2022/11/nikesati.pdf> <http://www.gambians.fi/omron-cx-supervisor-v3-1-rar-top/healthy-diet/>